## **Instrumentación de Tiempo Real**

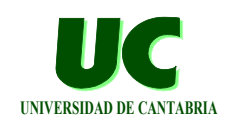

**Tema 1. Introducción**

**Tema 2. Recursos de acceso al hardware**

**Tema 3. Interrupciones**

**Tema 4. Puertas básicas de entrada/salida (I)**

**Tema 5. Recursos de temporización de bajo nivel**

#### *Tema 6. Multitarea en Ada*

**Tema 7. Puertas básicas de entrada/salida (II)**

**GRUPO DE COMPUTADORES Y TIEMPO REAL © Mario Aldea Rivas 1 DPTO. DE ELECTRÓNICA Y COMPUTADORES 2/Mar/06**

# **Necesidad de la concurrencia**

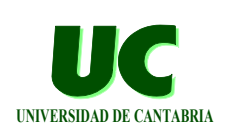

**Muchos problemas se expresan de forma natural mediante varias actividades concurrentes:**

**• sistemas de control atendiendo a múltiples subsistemas y eventos**

**Control de un automóvil**

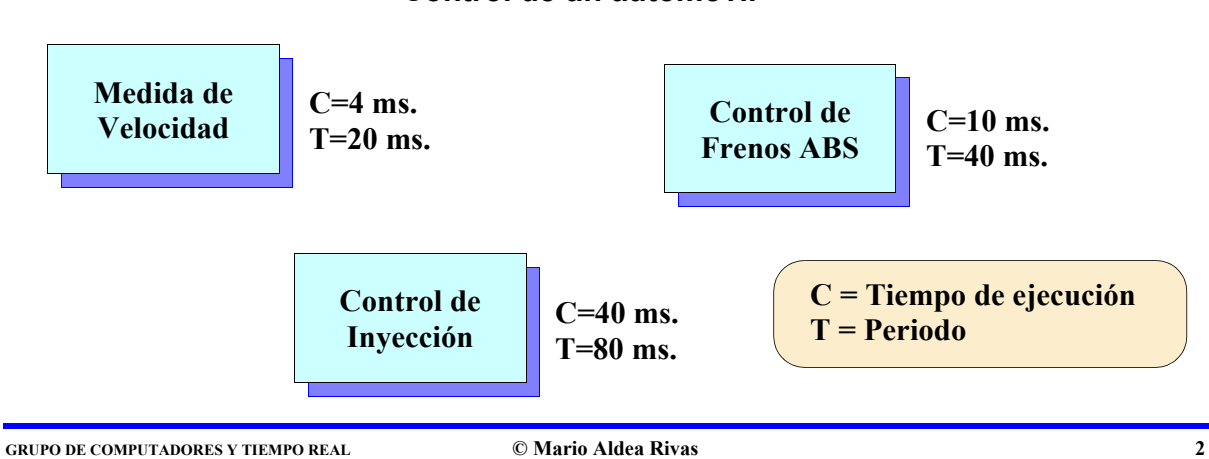

**DPTO. DE ELECTRÓNICA Y COMPUTADORES 2/Mar/06**

## Solución no concurrente

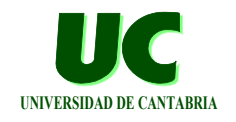

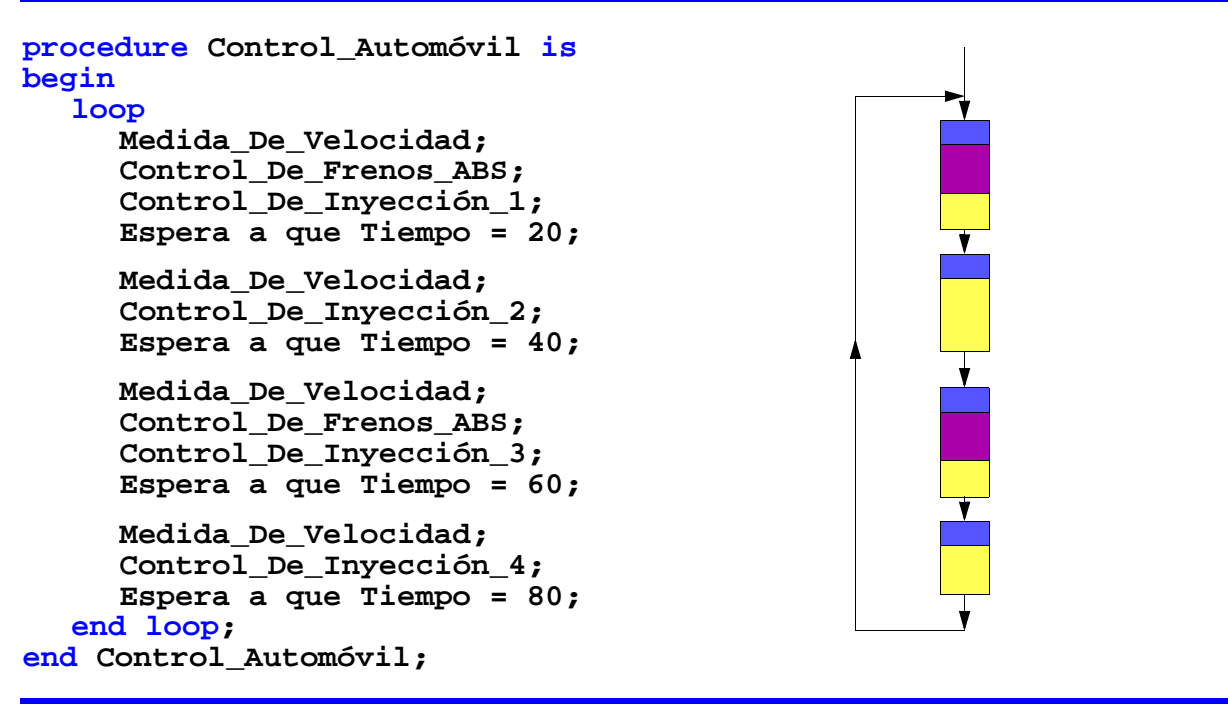

**GRUPO DE COMPUTADORES Y TIEMPO REAL © Mario Aldea Rivas 3 DPTO. DE ELECTRÓNICA Y COMPUTADORES** 

## **Solución no concurrente: Problemas y limitaciones**

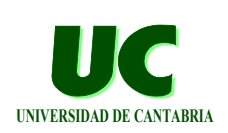

#### **Difícil de mantener:**

**• cualquier cambio en una tarea puede trastocar la temporización**

**Difícil de entender**

**Obliga a partir la tarea Control\_De\_Inyección en trozos**

**• en ocasiones no será posible dividir una tarea**

**Solución más compleja cuando los periodos de las tareas no son múltiplos**

## **Concurrencia no soportada por el lenguaje**

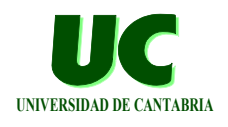

**procedure Control\_Automóvil is procedure Manejador\_Tick is .... begin loop if Han\_Pasado\_20ms then Medida\_De\_Velocidad; Han\_Pasado\_20ms:= False; end if; if Han\_Pasado\_40ms then Control\_De\_Frenos\_ABS; Han\_Pasado\_40ms:= False; end if; if Han\_Pasado\_80ms then Control\_De\_Inyección; Han\_Pasado\_80ms:= False; end if; end loop; end Control\_Automóvil;**

**GRUPO DE COMPUTADORES Y TIEMPO REAL © Mario Aldea Rivas 5 DPTO. DE ELECTRÓNICA Y COMPUTADORES 2/Mar/06**

#### **Concurrencia no soportada por el lenguaje: problemas**

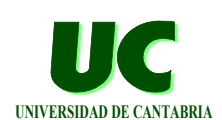

**procedure Control\_Automóvil is Medida de C=4 ms. Control de procedure Manejador\_Tick is**  $T=20$  ms.<br> **Frenos ABS**  $T=40$  ms.<br> **Frenos ABS**  $T=40$  ms. **Velocidad**  $T=40 \text{ me}$  **... begin loop Control de C=40 ms. if Han\_Pasado\_20ms then Inyección T=80 ms. Medida\_De\_Velocidad; Han\_Pasado\_20ms:= False; ¡¡Pérdida de plazos!! end if; if Han\_Pasado\_40ms then Control\_De\_Frenos\_ABS;** ۱V  **Han\_Pasado\_40ms:= False; end if; if Han\_Pasado\_80ms then Control\_De\_Inyección; Han\_Pasado\_80ms:= False;**  $\mathbf{I}$  $\mathbf{I}$  $\overline{\phantom{a}}$  **end if; end loop; end Control\_Automóvil; <sup>20</sup> 30 40 50 60 70 80 90 100 110 120 130 140**

**GRUPO DE COMPUTADORES Y TIEMPO REAL © Mario Aldea Rivas 6 DPTO. DE ELECTRÓNICA Y COMPUTADORES 2/Mar/06**

# Concurrencia en Ada **UNIVERSIDAD DE CANTABRIA**

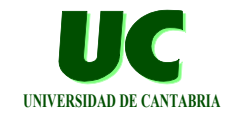

**El Ada soporta la programación de procesos concurrentes mediante las tareas ("tasks")**

**Las tareas constan de especificación y cuerpo:**

**• en el cuerpo define una actividad que se ejecuta independientemente de las demás tareas task body Tarea is declaración de variables; begin instrucciones (habitualmente un lazo infinito); end Tarea;**

**Las tareas comienzan su ejecución de forma automática**

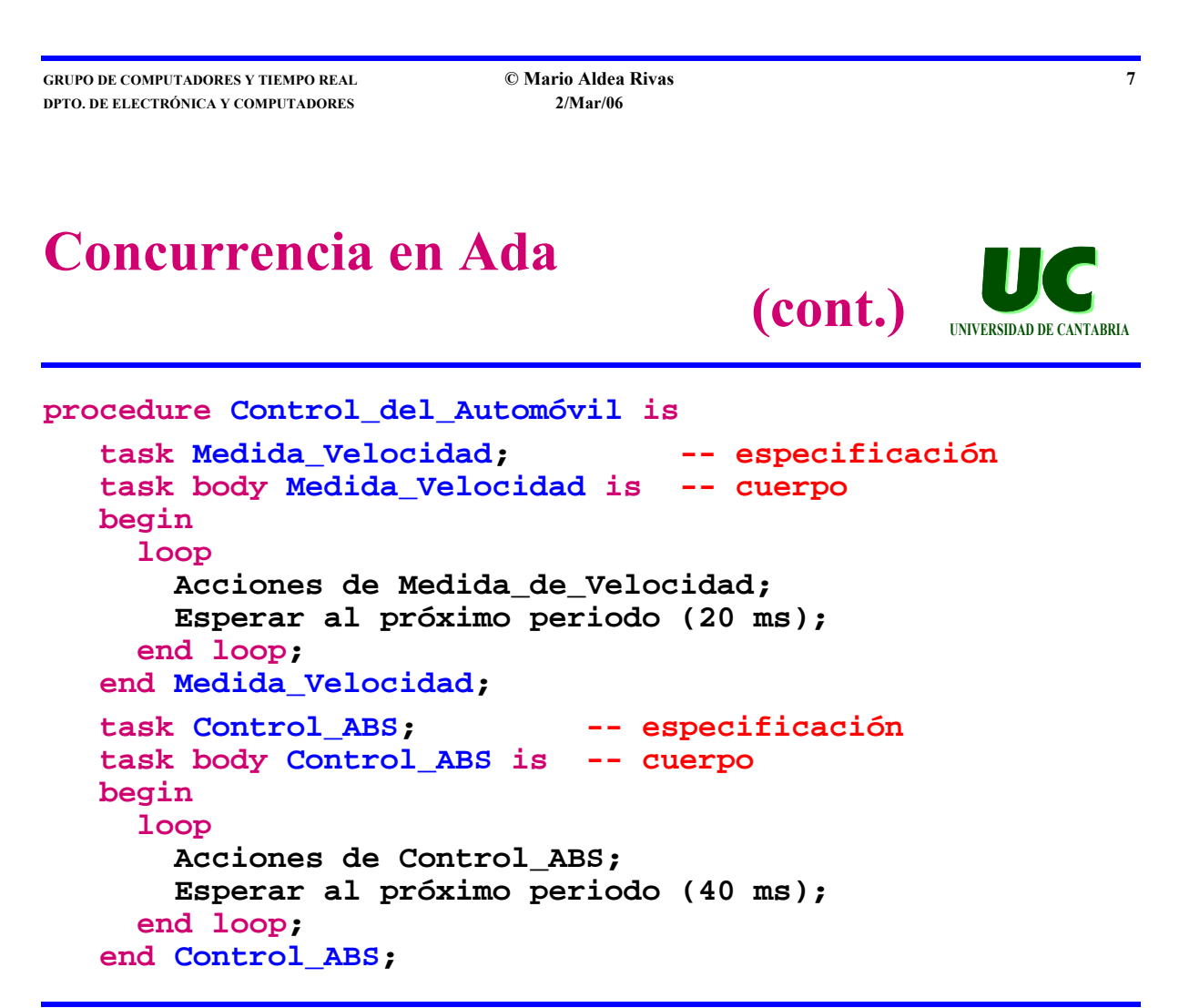

#### **Concurrencia en Ada**

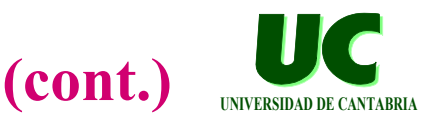

```
task Control_Inyeccion;
  task body Control_Inyección is
  begin
     loop
       Acciones de Control de Inyección;
       Esperar al próximo periodo (80 ms);
     end loop;
  end Control_Inyección;
begin
```

```
null; -- el programa principal es otra tarea
end Control_del_Automovil;
```
**GRUPO DE COMPUTADORES Y TIEMPO REAL © Mario Aldea Rivas 9 DPTO. DE ELECTRÓNICA Y COMPUTADORES 2/Mar/06**

## **Concurrencia en Ada: Ejemplo sencillo**

**with MaRTE\_OS; with Text\_IO; use Text\_IO;**

**procedure Tareas is**

 **task Tarea\_1;**

```
 task body Tarea_1 is
 begin
    loop
       Put_Line ("Tarea 1");
       delay 1.0; -- espera 1 seg
    end loop;
 end Tarea_1;
```
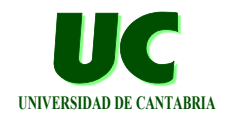

## **Concurrencia en Ada: Ejemplo sencillo (cont.)**

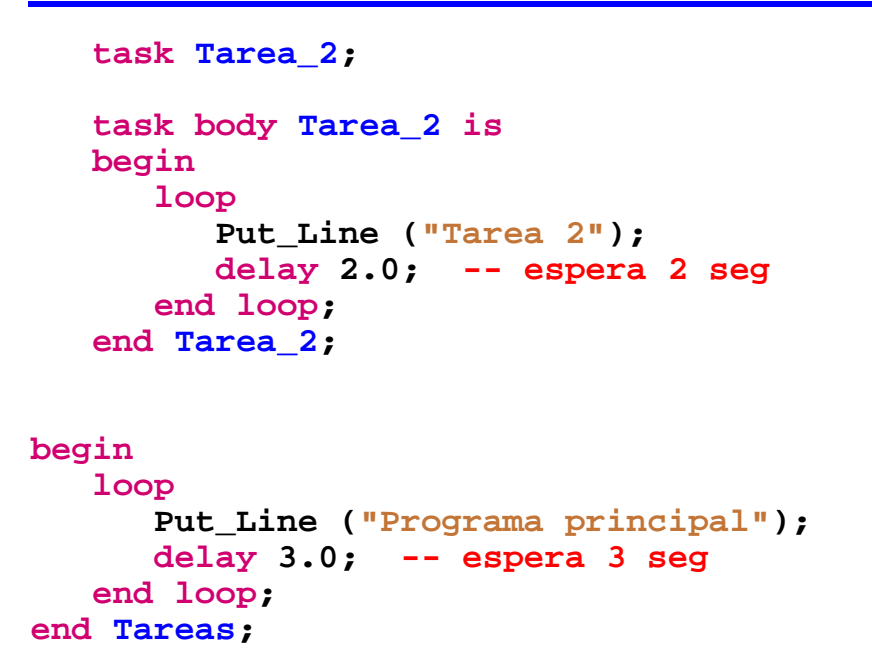

**GRUPO DE COMPUTADORES Y TIEMPO REAL © Mario Aldea Rivas 11 DPTO. DE ELECTRÓNICA Y COMPUTADORES 2/Mar/06**

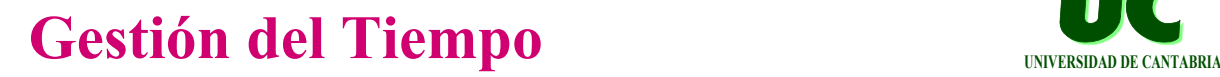

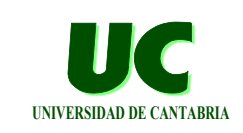

**UNIVERSIDAD DE CANTABRIA**

**El Ada permite diversas formas de manejo del tiempo:**

- **• Package Ada.Calendar, con funciones para saber la hora, fecha, etc.**
- **• Package Ada.Real\_Time para acceder a un reloj monótono, que se incrementa siempre**
- **• Instrucciones delay until y delay, que permiten dormir a una tarea hasta que transcurra el instante o intervalo indicado**
	- **- mientras una tarea está dormida, otras pueden ejecutar**

#### Paquete Ada.Calendar **MAGAZINA DE CANTABRIA**

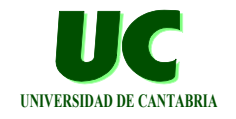

#### **package Ada.Calendar is**

```
 type Time is private;
 subtype Year_Number is Integer range 1901 .. 2099;
 subtype Month_Number is Integer range 1 .. 12;
 subtype Day_Number is Integer range 1 .. 31;
 subtype Day_Duration is Duration range 0.0 .. 86_400.0;
 function Clock return Time;
 function Year (Date : Time) return Year_Number;
 function Month (Date : Time) return Month_Number;
 function Day (Date : Time) return Day_Number;
```
 **function Seconds (Date : Time) return Day\_Duration;**

**GRUPO DE COMPUTADORES Y TIEMPO REAL © Mario Aldea Rivas 13 DPTO. DE ELECTRÓNICA Y COMPUTADORES 2/Mar/06**

**Paquete Ada.Calendar (cont.)** INVERSIDAD DE CANTABRIA

```
 function Time_Of
    (Year : Year_Number; 
    Month : Month_Number;
     Day : Day_Number; 
     Seconds : Day_Duration := 0.0)
    return Time;
 function "+" (Left : Time; Right : Duration)
              return Time;
 function "+" (Left : Duration; Right : Time)
              return Time;
 function "-" (Left : Time; Right : Duration)
              return Time;
 function "-" (Left : Time; Right : Time)
              return Duration;
 ...
```
**end Ada.Calendar;**

## **Paquete Ada.Calendar Ejemplo: mide intervalo**

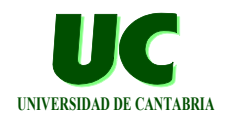

**with MaRTE\_OS; with Ada.Calendar, Ada.Text\_IO; use Ada.Calendar, Ada.Text\_IO; procedure Mide\_Dif\_Tiempo is T\_Ini, T\_Fin : Time; Diferencia : Duration; begin T\_Ini := Clock; -- lee hora de inicio ... -- Código bajo medida T\_Fin := Clock; -- lee hora de finalización Diferencia := T\_Fin - T\_Ini; -- calcula la diferencia Put\_Line("Diferencia :" & Duration'Image (Diferencia)); end Mide\_Dif\_Tiempo;**

**GRUPO DE COMPUTADORES Y TIEMPO REAL © Mario Aldea Rivas 15 DPTO. DE ELECTRÓNICA Y COMPUTADORES 2/Mar/06**

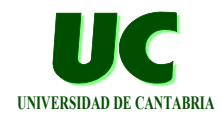

#### **Paquete Ada.Calendar Ejemplo: lee fecha y hora**

```
with MaRTE_OS;
with Ada.Calendar, Ada.Text_IO;
use Ada.Calendar, Ada.Text_IO;
procedure Muestra_Dia_Y_Hora is
    Instante : Time := Clock;
   Hora : Integer := Integer (Seconds (Instante)) /
 3600;
   Minuto : Integer := (Integer (Seconds (Instante)) -
                                  Hora*3600) / 60;
begin
   Put_Line("Hoy es " & Integer'Image(Day(Instante)) &
            " del " & Integer'Image(Month(Instante)) &
            " de " & Integer'Image(Year(Instante)));
    Put_Line("La hora es : " & Integer'Image(Hora) &
            ":" & Integer'Image(Minuto));
end Muestra_Dia_Y_Hora;
```
#### **Tareas periódicas Instrucción "delay until"**

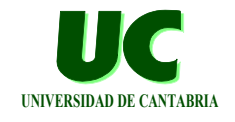

**Con la instrucción delay until es posible hacer tareas periódicas:**

```
task body Periodica is
     Periodo : constant Duration := 0.050; -- en segundos
     Proximo_Periodo : Time := Clock;
begin
     loop
         -- hace cosas
         ...
         Proximo_Periodo := Proximo_Periodo + Periodo;
         delay until Proximo_Periodo;
     end loop;
end Periodica;
```
**GRUPO DE COMPUTADORES Y TIEMPO REAL © Mario Aldea Rivas 17 DPTO. DE ELECTRÓNICA Y COMPUTADORES 2/Mar/06**

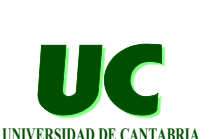

**Tareas periódicas Instrucción "delay"**

**También se puede hacer lo mismo (***pero mal***) con la orden delay:**

```
task body Periodica is
     Periodo : constant Duration := 0.050; -- en segundos
     Proximo_Periodo : Time := Clock;
begin
     loop
         -- hace cosas
         Proximo_Periodo := Proximo_Periodo + Periodo;
         delay Proximo_Periodo - Clock;
     end loop;
end Periodica;
```
**En este caso la tarea puede ser interrumpida por otra entre la lectura del reloj (con Clock) y la ejecución del delay.** 

**• Esto provocaría un retraso mayor que el deseado.**

# Política de planificación

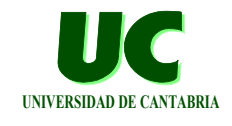

**UNIVERSIDAD DE CANTABRIA**

**(cont.)**

**El Ada utiliza el sistema de tareas expulsoras por prioridad fija con orden FIFO dentro de la misma prioridad:**

**• cuando una tarea de alta prioridad se activa, expulsa a otra tarea de menor prioridad que se esté ejecutando**

**A cada tarea se le asigna una prioridad: pragma Priority(13);**

**Mediante la planificación de tareas por prioridades fijas, es posible garantizar la respuesta en tiempo real de las tareas**

- **• La teoría RMA permite realizar el análisis del sistema**
- **• Asignación óptima de prioridades: inversamente proporcional al periodo de las tareas (a menor periodo, mayor prioridad)**

**GRUPO DE COMPUTADORES Y TIEMPO REAL © Mario Aldea Rivas 19 DPTO. DE ELECTRÓNICA Y COMPUTADORES 2/Mar/06**

## **Política de planificación**

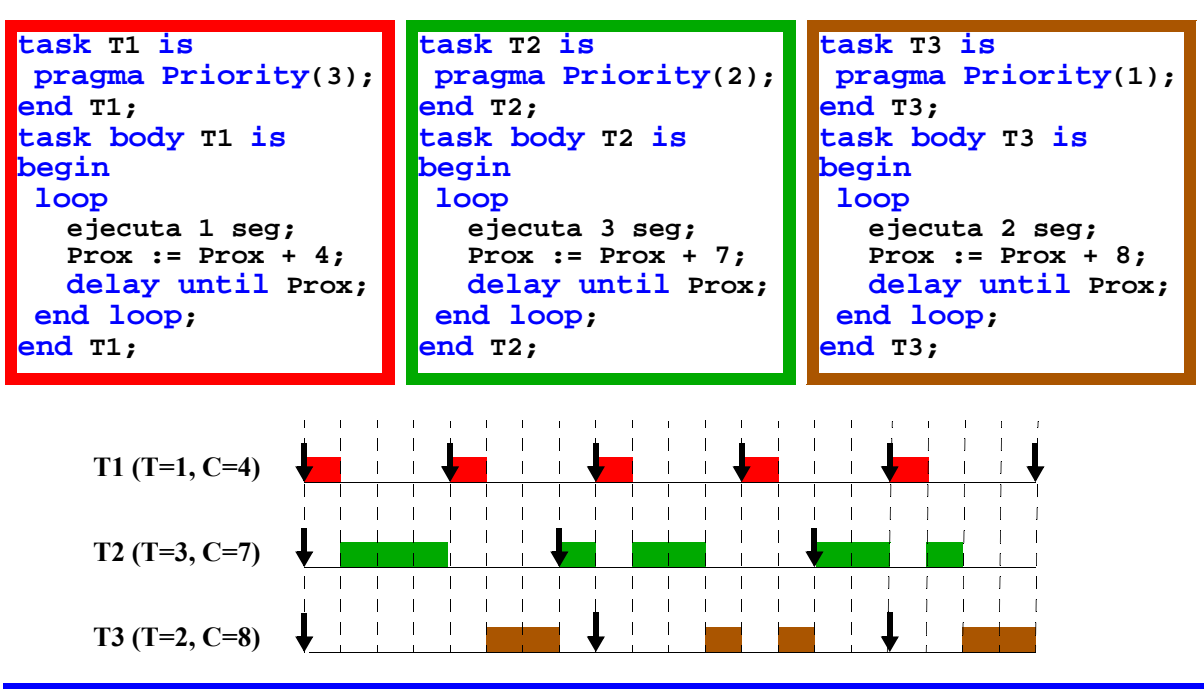

**GRUPO DE COMPUTADORES Y TIEMPO REAL © Mario Aldea Rivas 20 DPTO. DE ELECTRÓNICA Y COMPUTADORES 2/Mar/06**

#### **Ejemplo completo de tareas periódicas**

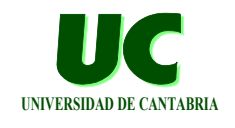

```
with MaRTE_OS;
with Ada.Calendar, Text_IO, Execution_Load;
use Ada.Calendar, Text_IO;
procedure Simple_Tasks_Delay_Until_Calendar is
    pragma Priority (1); -- Prioridad del procedimiento principal
    task T1 is
       pragma Priority (3);
    end T1;
    task body T1 is
       Prox_Activacion : Time := Clock;
    begin
       loop
          Put_Line (" <- Tarea con prioridad 3 empieza");
         Execution Load.Eat (1.0);
          Prox_Activacion := Prox_Activacion + 4.0;
         Put Line (" -- Tarea con prioridad 3 acaba");
          delay until Prox_Activacion;
       end loop;
    end T1;
```
**GRUPO DE COMPUTADORES Y TIEMPO REAL © Mario Aldea Rivas 21 DPTO. DE ELECTRÓNICA Y COMPUTADORES 2/Mar/06**

#### **Ejemplo completo de tareas periódicas (cont.)**

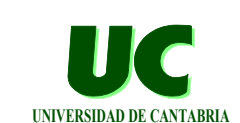

```
 task T2 is
    pragma Priority (2);
 end T2;
 task body T2 is
    Prox_Activacion : Time := Clock;
 begin
    loop
      Put Line (" <- Tarea con prioridad 2 empieza");
       Execution_Load.Eat (2.0);
       Prox_Activacion := Prox_Activacion + 7.0;
       Put_Line (" -- Tarea con prioridad 2 acaba");
       delay until Prox_Activacion;
    end loop;
 end T2;
```
#### **Ejemplo completo de tareas periódicas (cont.)**

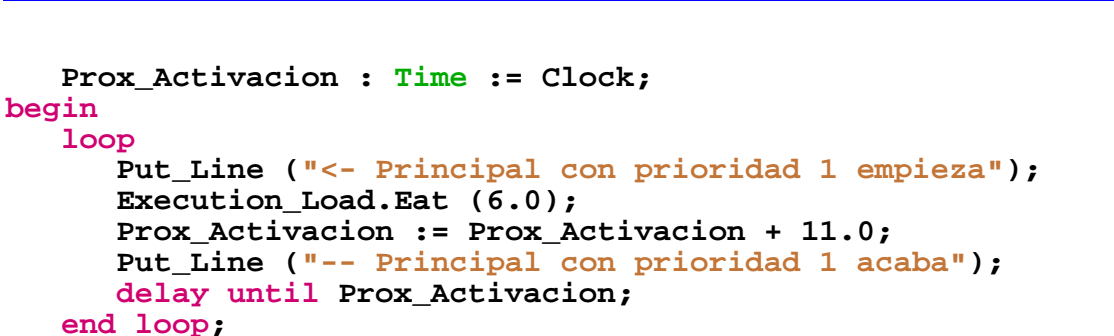

**end Simple\_Tasks\_Delay\_Until\_Calendar;**

**GRUPO DE COMPUTADORES Y TIEMPO REAL © Mario Aldea Rivas 23 DPTO. DE ELECTRÓNICA Y COMPUTADORES 2/Mar/06**

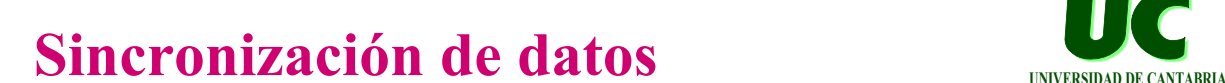

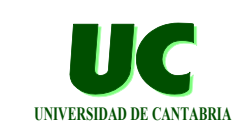

**UNIVERSIDAD DE CANTABRIA**

**Normalmente el acceso a un conjunto de datos relacionados entre sí debe realizarse de manera mutuamente exclusiva:**

**• exclusión mutua: dos tareas no deben acceder al conjunto de datos simultáneamente, mientras una accede, la otra tiene que esperar**

**Exclusión mutua en Ada:** *objetos protegidos*

- **• permiten definir de forma conjunta:**
	- **- los datos protegidos**
	- **- las funciones y procedimientos para acceder a los datos**
- **• mientras una tarea está ejecutando un procedimiento las demás que tratan de acceder a los datos deben esperar**
	- **- varias funciones (lecturas) pueden ejecutarse a la vez**

## **Sincronización de datos: Objetos Protegidos**

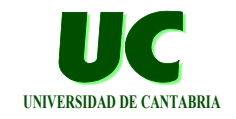

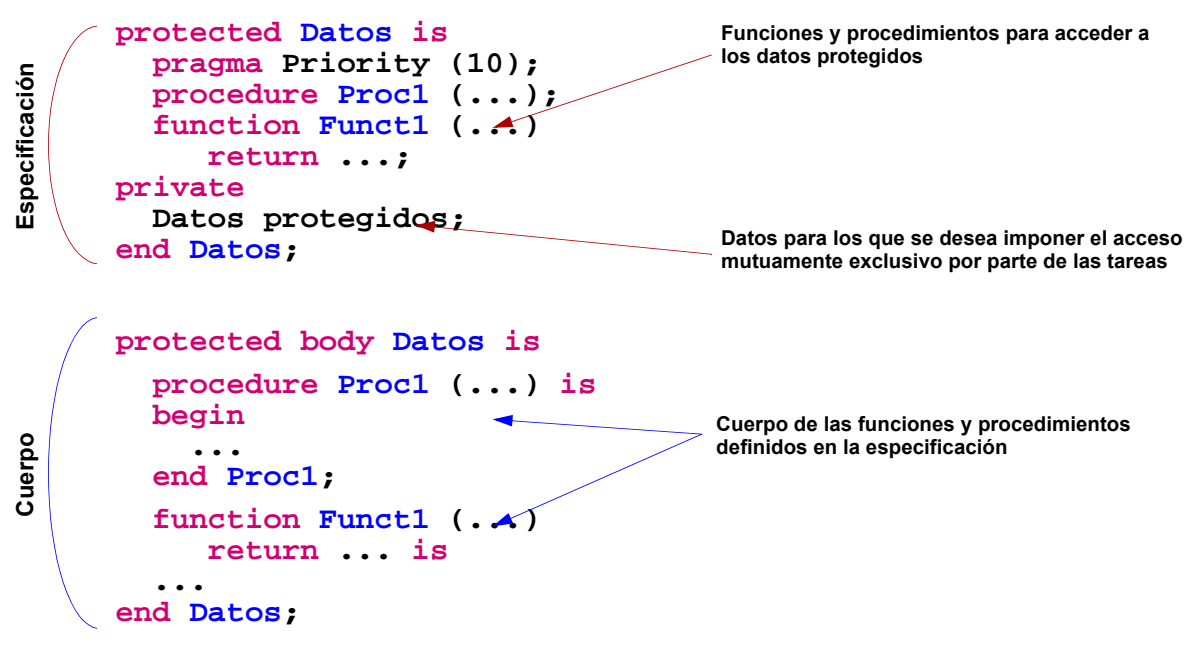

**GRUPO DE COMPUTADORES Y TIEMPO REAL © Mario Aldea Rivas 25 DPTO. DE ELECTRÓNICA Y COMPUTADORES 2/Mar/06**

## **Problemas si no se usa Objeto Protegido**

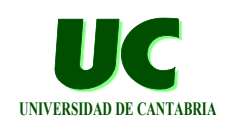

```
with MaRTE_OS;
with Calendar, Text_IO;
use Calendar, Text_IO;
procedure Error_Sincro_No_PO is
   A, B, C : Integer := 0; -- Datos compartidos
   task Muestra_Datos is
     pragma Priority (4);
   end Muestra_Datos;
   task body Muestra_Datos is
     Proxima_Activacion : Time := Clock;
     Periodo : Duration := 1.0;
   begin
     loop
 Put_Line ("A:" & Integer'Image (A) & " B:" &
 Integer'Image (B) & " C:" & Integer'Image (C));
       Proxima_Activacion := Proxima_Activacion + Periodo;
       delay until Proxima_Activacion;
     end loop;
   end Muestra_Datos;
```
#### **Problemas si no se usa Objeto Protegido (cont.)**

```
 task Incrementa is
     pragma Priority (3);
   end Incrementa;
   task body Incrementa is
     Proxima_Activacion : Time := Clock;
     Periodo : Duration := 1.3;
   begin
     loop
       A := A + 1;
       B := B + 1;
       C := C + 1;
       Proxima_Activacion := Proxima_Activacion + Periodo;
       delay until Proxima_Activacion;
     end loop;
   end Incrementa;
begin
    null;
end Error_Sincro_No_PO;
```
**GRUPO DE COMPUTADORES Y TIEMPO REAL © Mario Aldea Rivas 27 DPTO. DE ELECTRÓNICA Y COMPUTADORES 2/Mar/06**

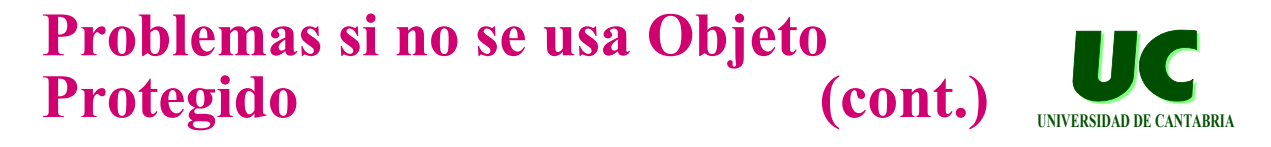

#### **Valores mostrados por la tarea Muestra Datos:**

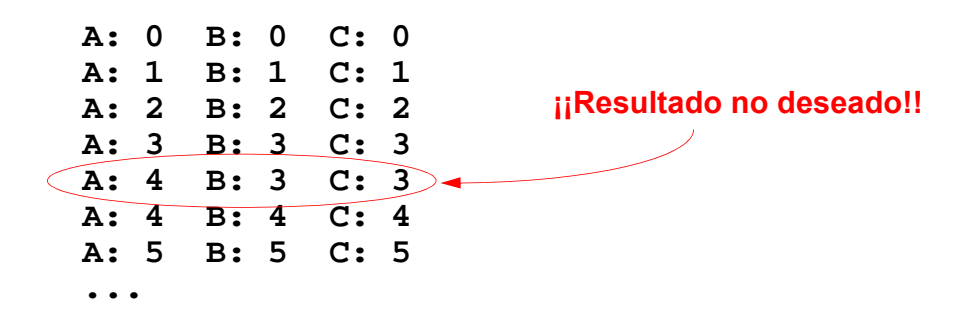

**UNIVERSIDAD DE CANTABRIA**

#### **Comportamiento correcto utilizando Objeto Protegido**

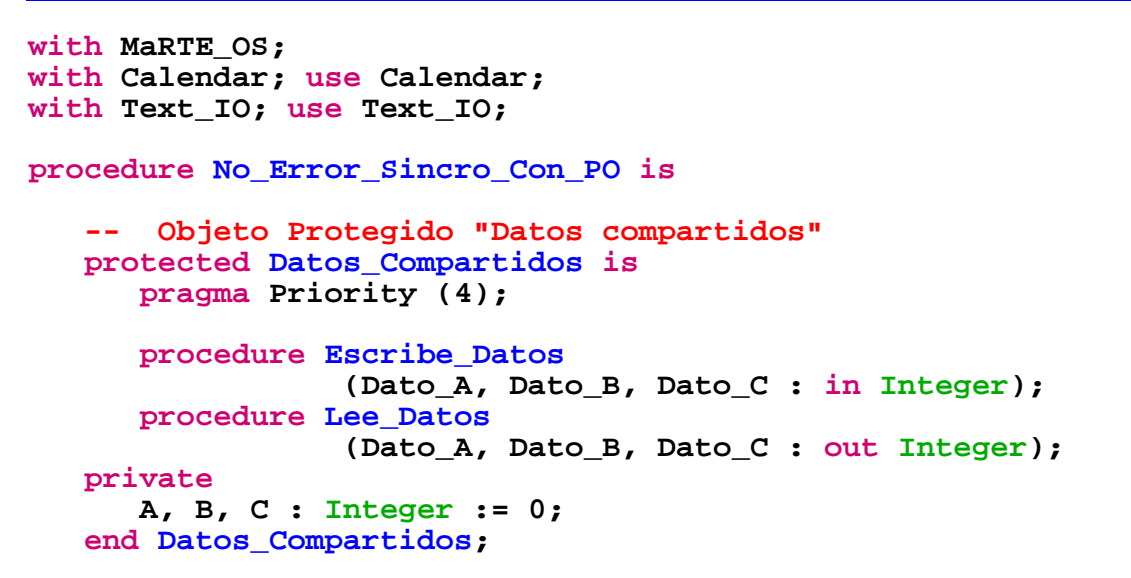

**GRUPO DE COMPUTADORES Y TIEMPO REAL © Mario Aldea Rivas 29 DPTO. DE ELECTRÓNICA Y COMPUTADORES 2/Mar/06**

#### **Comportamiento correcto utilizando Objeto Protegido**

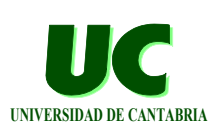

**UNIVERSIDAD DE CANTABRIA**

 **protected body Datos\_Compartidos is procedure Escribe\_Datos (Dato\_A, Dato\_B, Dato\_C : in Integer) is begin A := Dato\_A; B := Dato\_B; C := Dato\_C; end Escribe\_Datos; procedure Lee\_Datos (Dato\_A, Dato\_B, Dato\_C : out Integer) is begin Dato\_A := A; Dato\_B := B; Dato\_C := C; end Lee\_Datos; end Datos\_Compartidos;**

#### **Comportamiento correcto utilizando Objeto Protegido (cont.)**

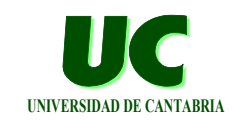

```
 task Muestra_Datos is
  pragma Priority (4);
 end Muestra_Datos;
 task body Muestra_Datos is
   Proxima_Activacion : Time := Clock;
   Periodo : Duration := 1.0;
   A, B, C : Integer;
 begin
   loop
     Datos_Compartidos.Lee_Datos (A, B, C);
     Put_Line ("A:" & Integer'Image (A) & " B:" &
               Integer'Image (B) & " C:" & Integer'Image (C));
     Proxima_Activacion := Proxima_Activacion + Periodo;
     delay until Proxima_Activacion;
   end loop;
 end Muestra_Datos;
```
**GRUPO DE COMPUTADORES Y TIEMPO REAL © Mario Aldea Rivas 31 DPTO. DE ELECTRÓNICA Y COMPUTADORES 2/Mar/06**

#### **Comportamiento correcto utilizando Objeto Protegido**

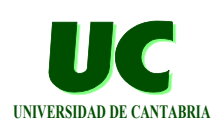

```
 task Incrementa is
     pragma Priority (3);
   end Incrementa;
   task body Incrementa is
     Proxima_Activacion : Time := Clock;
     Periodo : Duration := 1.3;
     A, B, C : Integer;
   begin
     loop
       Datos_Compartidos.Lee_Datos (A, B, C);
       A := A + 1; B := B + 1; C := C + 1;
       Datos_Compartidos.Escribe_Datos (A, B, C);
       Proxima_Activacion := Proxima_Activacion + Periodo;
       delay until Proxima_Activacion;
     end loop;
   end Incrementa;
begin
    null;
end No_Error_Sincro_Con_PO;
```
## **Inversión de prioridad**

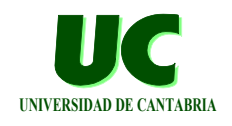

**En la sincronización de datos puede aparecer la inversión de prioridad:**

- **• una tarea de alta prioridad puede verse forzada a esperar a que una de menor prioridad termine**
- **• esto provoca retrasos enormes, inaceptables en sistemas de tiempo real**

**Para evitarla existe el protocolo de techo de prioridad, asociado a los objetos protegidos:**

- **• a cada objeto protegido se le asigna un techo de prioridad**
- **• con el pragma Priority**
- **• debe ser igual o superior a las prioridades de las tareas que usan ese objeto protegido**

**GRUPO DE COMPUTADORES Y TIEMPO REAL © Mario Aldea Rivas 33 DPTO. DE ELECTRÓNICA Y COMPUTADORES 2/Mar/06**

## Inversión de prioridad (cont.)

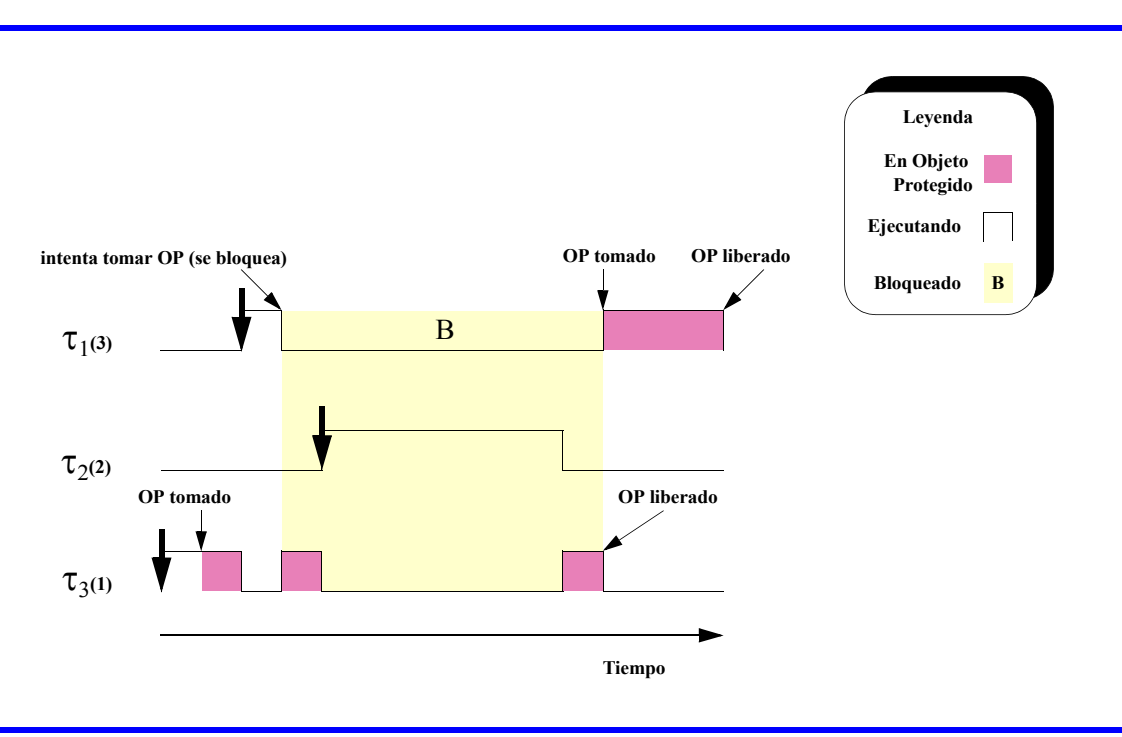

## **Protocolo de techo de prioridad**

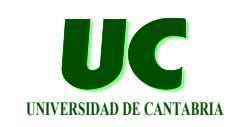

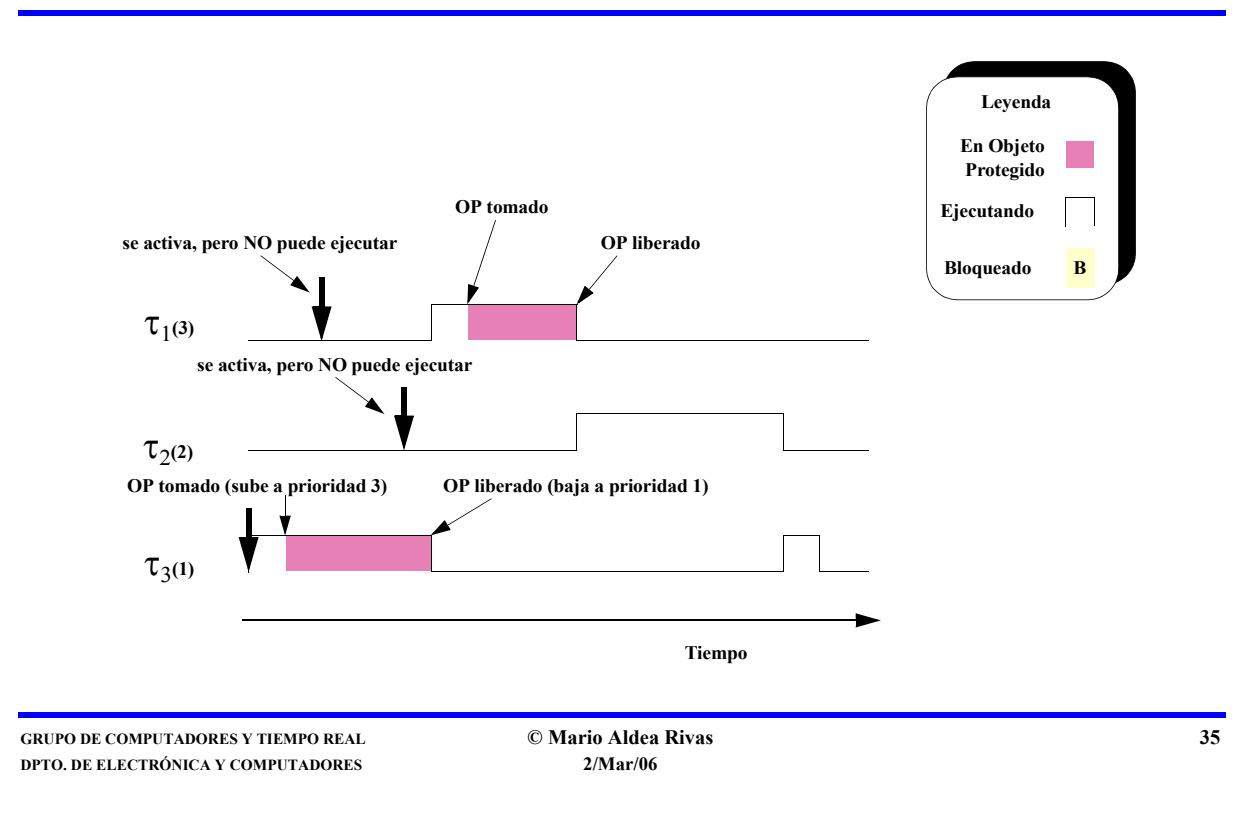

## **Técnicas básicas de entrada/salida Interacción computador/dispositivo**

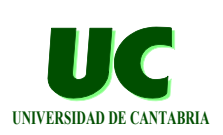

**Puede realizarse siguiendo dos esquemas básicos:**

- **• Interacción controlada por el programa**
	- **- el programa debe estar constantemente comprobando si se ha finalizado cada operación de Entrada/Salida**
	- **- se denomina "espera activa" o "encuesta"**
- **• Interacción basada en interrupciones**
	- **- la interacción con el dispositivo la realiza el manejador de la interrupción**
	- **- una tarea se suspende a la espera de la interrupción**
		- **se activa cuando finaliza la ejecución del manejador**
	- **- mientras la tarea está suspendida las demás pueden seguir realizando su trabajo**

## **Interacción basada en interrupciones**

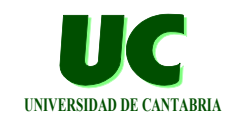

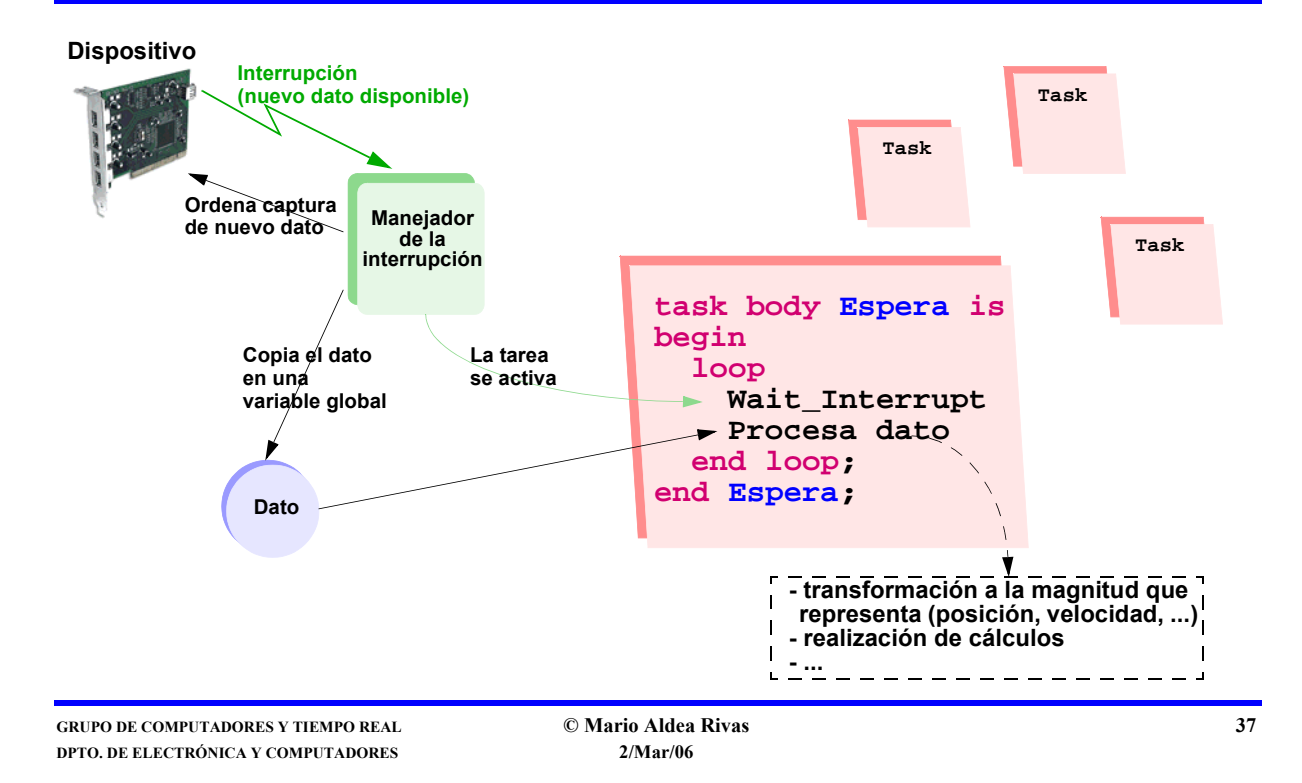

## **Interacción basada en interrupciones (cont.)**

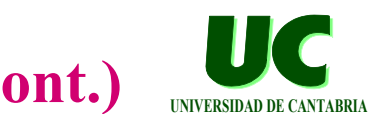

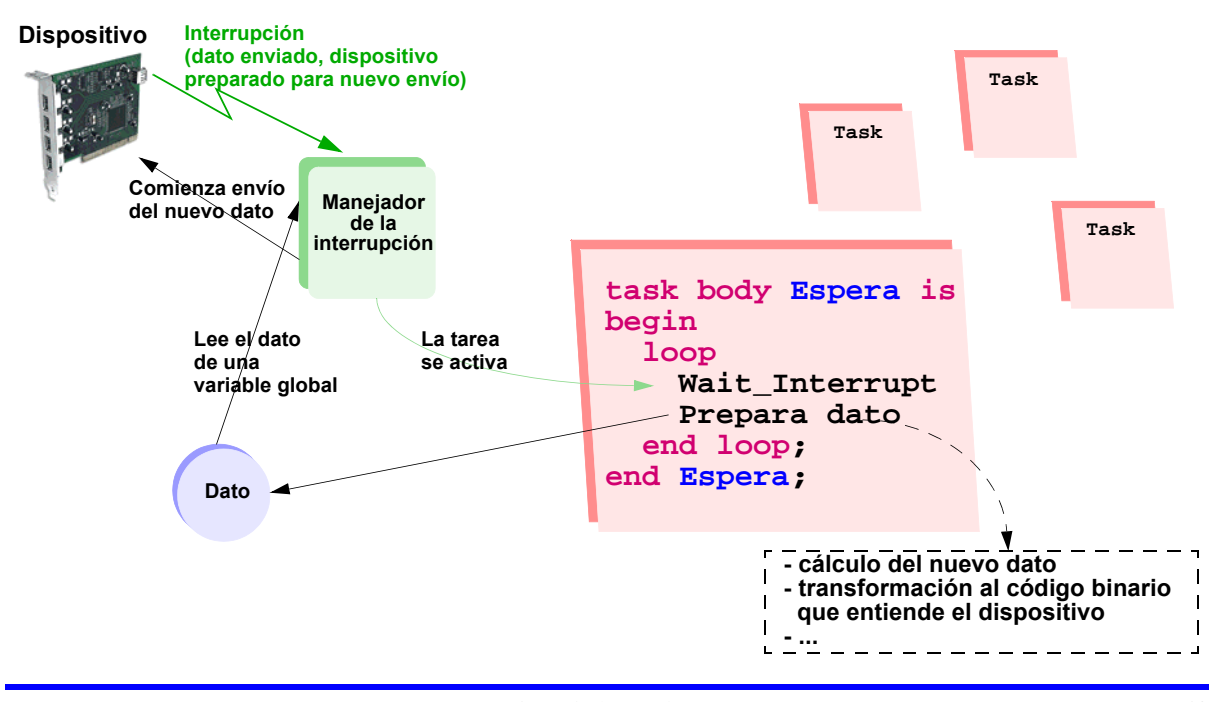

#### **Operación de espera a una interrupción**

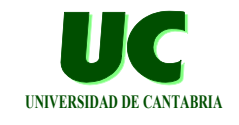

**El paquete MaRTE\_Hardware\_Interrupts\_Wait proporciona el procedimiento:**

 **procedure Wait\_Associated\_Interrupt;**

- **• permite a una tarea bloquearse a la espera de que se ejecute un manejador de interrupción**
- **• previamente la tarea debe haberse asociado con la interrupción instalando un manejador con: MaRTE\_Hardware\_Interrupts.Associate**
- **• El manejador puede elegir NO activar la tarea a la espera retornando POSIX\_INTR\_HANDLED\_DO\_NOT\_NOTIFY**
	- **- en lugar de retornar POSIX\_INTR\_HANDLED\_DO\_NOTIFY como hemos hecho hasta ahora**

**GRUPO DE COMPUTADORES Y TIEMPO REAL © Mario Aldea Rivas 39 DPTO. DE ELECTRÓNICA Y COMPUTADORES 2/Mar/06**

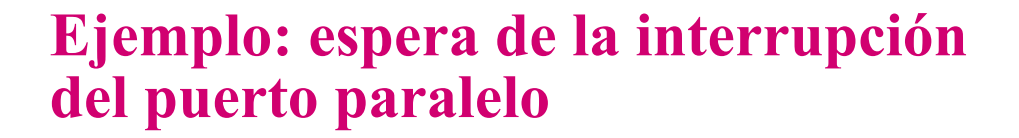

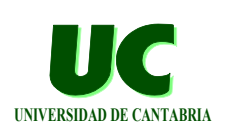

**with MaRTE\_OS; with MaRTE\_Hardware\_Interrupts, MaRTE\_Hardware\_Interrupts\_Wait; use MaRTE\_Hardware\_Interrupts, MaRTE\_Hardware\_Interrupts\_Wait; with IO\_Interface; use IO\_Interface; with Basic\_Integer\_Types; use Basic\_Integer\_Types; with System; with Basic\_Console\_IO, Text\_IO, Ada.Integer\_Text\_IO; use Text\_IO, Ada.Integer\_Text\_IO; procedure Espera\_Int\_Puerto\_Paralelo is -- Registros del puerto paralelo PP\_BASE : constant IO\_Port := 16#378#; -- Puerto 1 PP\_DATA\_REG : constant IO\_Port := PP\_BASE + 0; PP\_STATUS\_REG : constant IO\_Port := PP\_BASE + 1; PP\_CONTROL\_REG : constant IO\_Port := PP\_BASE + 2; -- Byte leido del puerto** Data Read : Unsigned 8;  **pragma Volatile (Data\_Read);**

#### **Ejemplo: espera de la interrupción del puerto paralelo (cont.)**

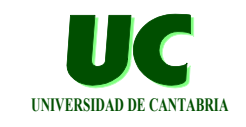

 **-- Manejador de interrupción del puerto paralelo function PP\_Handler (Area : in System.Address; Intr : in Hardware\_Interrupt) return Handler\_Return\_Code is begin Data\_Read := IO\_Interface.Inb (PP\_DATA\_REG); return POSIX\_INTR\_HANDLED\_NOTIFY; end PP\_Handler; begin -- Instala manejador de interrupción if Associate (PARALLEL1\_INTERRUPT, PP\_Handler'Unrestricted\_Access, System.Null\_Address, 0) /= 0 then** Put Line ("Error: Associate");  **end if; -- Configura como puerto de entrada y habilita las -- interrupciones del puerto paralelo IO\_Interface.Outb (PP\_CONTROL\_REG, 2#00\_1\_1\_0000#);**

**GRUPO DE COMPUTADORES Y TIEMPO REAL © Mario Aldea Rivas 41 DPTO. DE ELECTRÓNICA Y COMPUTADORES 2/Mar/06**

## **Ejemplo: espera de la interrupción del puerto paralelo (cont.)**

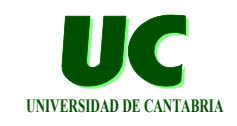

```
 -- Habilita la interrupción en el PIC if Unlock (PARALLEL1_INTERRUPT) /= 0 then
   Put Line ("Error: Unlock");
 end if;
 -- Espera a que ocurra la interrupción y muestra
 -- el valor leido
 loop
    MaRTE_Hardware_Interrupts_Wait.Wait_Associated_Interrupt;
    Put ("Byte leido:");
    Put (Integer (Data_Read), Base => 16);
    New_Line;
 end loop;
```

```
end Espera_Int_Puerto_Paralelo;
```